## **Creating an RSS Feed Using <cffeed> with a Structure**

Posted At : July 31, 2008 1:35 AM | Posted By : Josh Adams Related Categories: RSS, Adobe, ColdFusion

<cfsetting showdebugoutput="no">

## The **[Adobe ColdFusion 8 documentation](http://livedocs.adobe.com/coldfusion/8/splash.html)** has a **[ton of great information on the <cffeed> tag, including](http://livedocs.adobe.com/coldfusion/8/Tags_f_01.html) [a nice example of how to create an RSS feed using <cffeed> with a structure](http://livedocs.adobe.com/coldfusion/8/Tags_f_01.html)**. There's no need to rehash that information, but I do want to expound on it to explain how you specify categories and enclosures as well as guid info for an item in a feed because I think specifying these for an item in a feed is a little tricky. So what I'm going to do is take the above example as a starting point, adding in the code that demonstrates how to specify categories and enclosures and guid info for an item and removing some non-essential code so as not to overly complicate things:

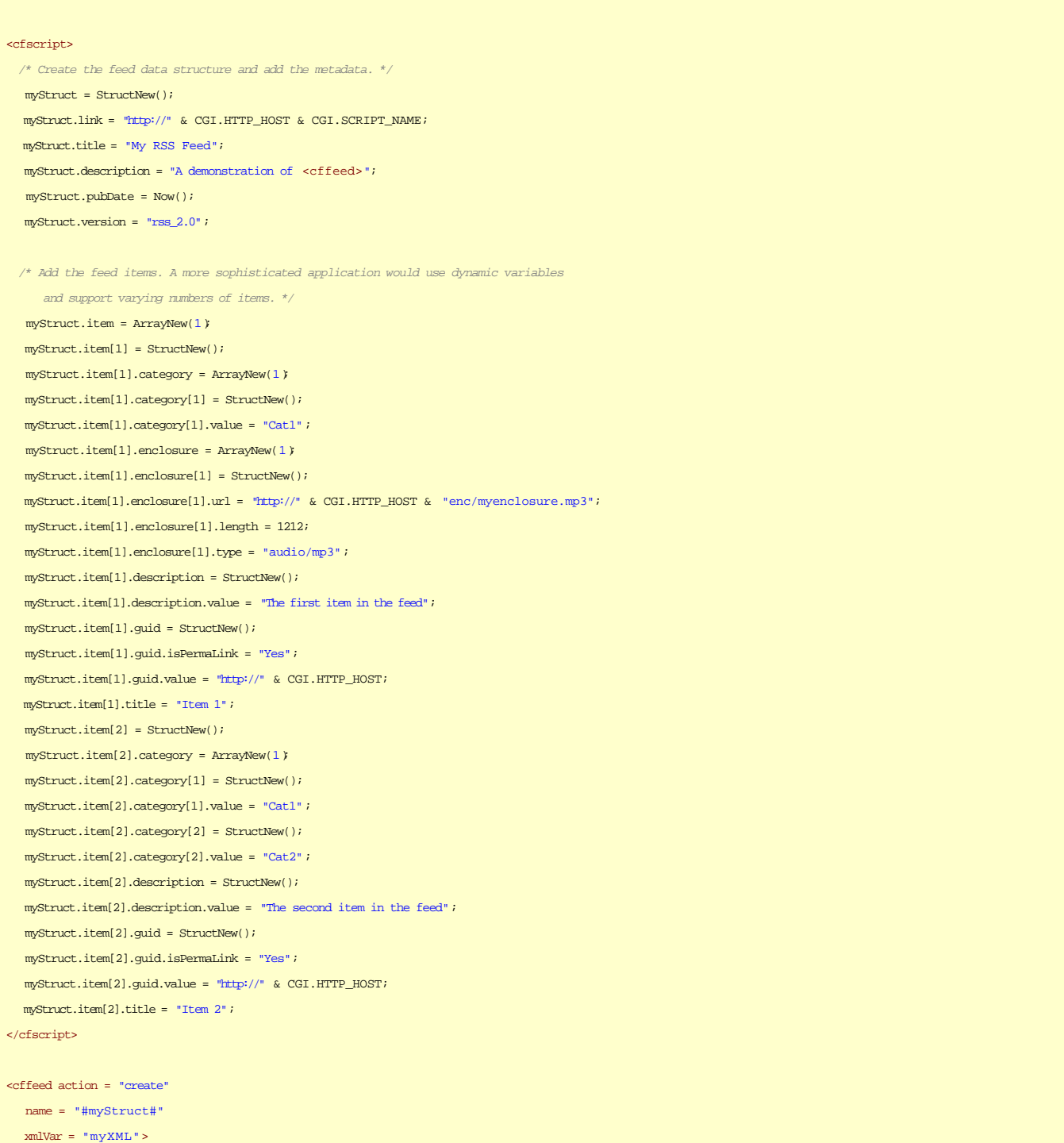

<cfcontent type="text/xml" reset="true"> <cfoutput>#myXML#</cfoutput>

Please note the following:

- The code was specifically written without external dependencies so that it will work on any ColdFusion 8 installation.
- <cfsetting showdebugoutput="no"> can be a lifesaver when working with <cffeed>--I was tearing my hair out for a bit until I had that head-slapping moment when it dawned on me why I kept being told by the browser that the feed was invalid.
- I consider it good coding practice to **always** scope variables, even those in the Variables scope. The only reason the above code doesn't use scoped variables is to keep it as similar as possible to the example code referenced at the top of this post.
- If you're looking for information on the metadata properties for the feed itself, see **[Ray Camden's blog](http://www.coldfusionjedi.com/index.cfm/2007/8/22/Metadata-properties-for-CFFEED) [post on the subject](http://www.coldfusionjedi.com/index.cfm/2007/8/22/Metadata-properties-for-CFFEED)**.